### Je fais le point sur mon cours

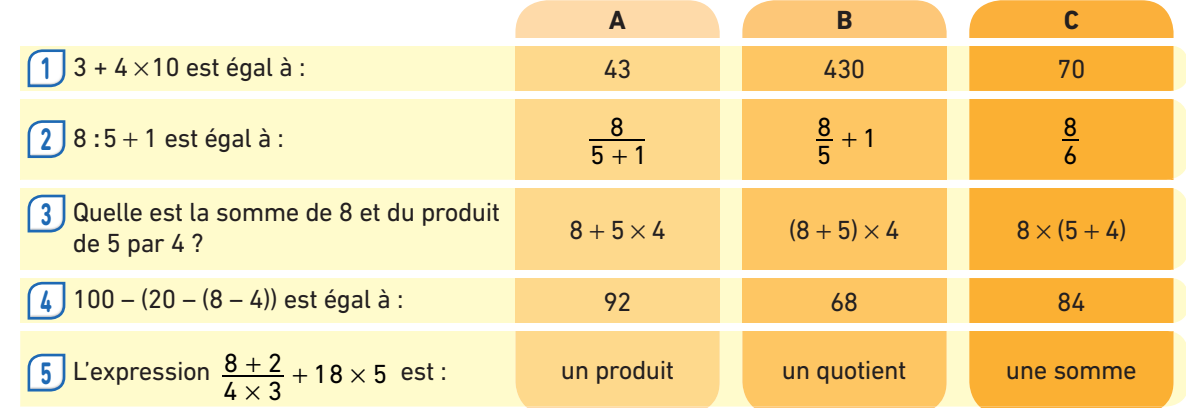

Retrouve un autre QCM interactif sur le site www.bordas-myriade.fr.

## Je fais le point sur mes objectifs

#### **10** Grand-père Henri souhaite installer un système d'arrosage goutte à goutte dans son jardin potager. Il doit prévoir différentes longueurs de tuyau : • 5 longueurs de 4,8 m pour les salades ; • 3 longueurs de 2,5 m pour les tomates ; • 8 longueurs de 3 m pour les haricots verts. **1.** Quelle longueur totale de tuyau doit-il acheter ? **2.** Écrire le calcul en une seule expression. **Calculer une expression avec parenthèses** 11 Calculer les expressions suivantes en détaillant les étapes du calcul : **a.**  $18 - (6 - 4)$  **b.**  $(30 \times 6) : 2$ **c.**  $(18 - 6) - 4$  **d.**  $4 \times (15 - (8 + 3))$ **e.**  $30 \times (6 : 2)$  **f.**  $(10 + 4) : (2 \times 5)$ 12 Réécrire chacun des calculs ci-dessous à l'aide d'écritures fractionnaires : **a.**  $(2 + 4)$ : 10 **b.**  $2 + 4$ : 10 **c.** 2 : (4 : 10) **d.** (2 : 4) : 10 13 Réécrire chacun des calculs ci-dessous en utilisant le signe : et éventuellement des parenthèses si c'est nécessaire : **a.**  $\frac{18+7}{5}$  **b.**  $18+\frac{7}{5}$  **c.**  $\frac{18}{5}+7$  **d.**  $\frac{18}{7}$ 5 **2 Calculer une expression sans parenthèses** Calculer les expressions suivantes en détaillant **6** les étapes de chaque calcul : **a.**  $140 - 10 \times 6$  **b.**  $140 : 10 - 6$ **c.**  $140 + 10 \times 6$  **d.**  $140 \times 10 + 6$ **e.**  $140 - 10 + 6$  **f.**  $140 - 10 - 6$ Recopier, puis compléter l'expression 100 … 20 … 4 **7** par des opérations, sans utiliser de parenthèses, pour trouver le plus de nombres entiers possible. **1.** Calculer : **8 a.**  $1 + 8 \times 1$  ; **b.**  $3 + 8 \times 123$  ; **c.**  $2 + 8 \times 12$ ; **d.**  $4 + 8 \times 1234$ . **2.** Sans effectuer les calculs, prévoir les résultats de : **a.**  $5 + 8 \times 12345$ **b.**  $6 + 8 \times 123456$ **3.** Vérifier en effectuant les calculs. Recopier et compléter les égalités suivantes pour **9** qu'elles soient vraies :  $a_{1}...+... \times ... = 40$ **b.** … : … − … = 40 objectif **1**

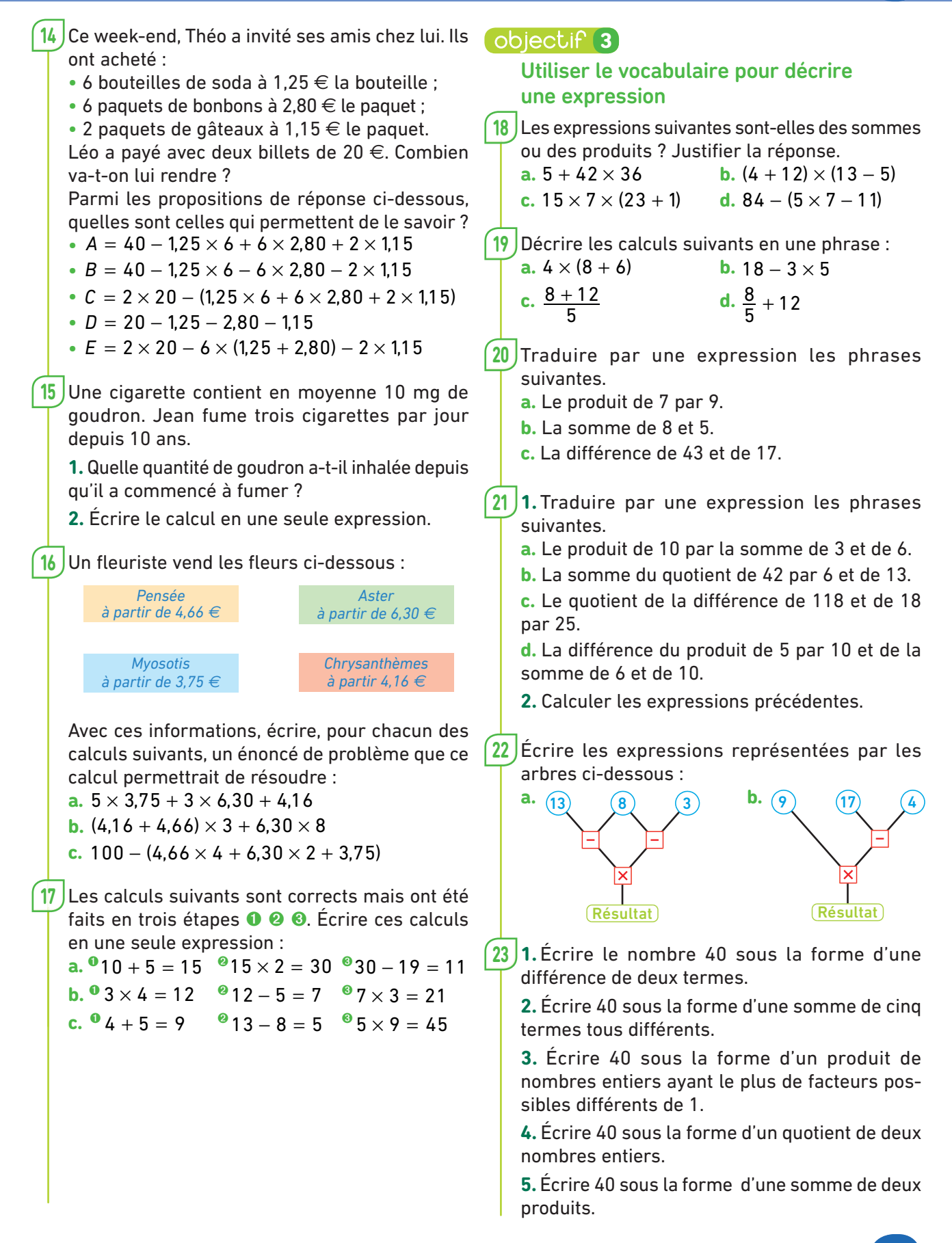

### Je fais le point sur mon cours

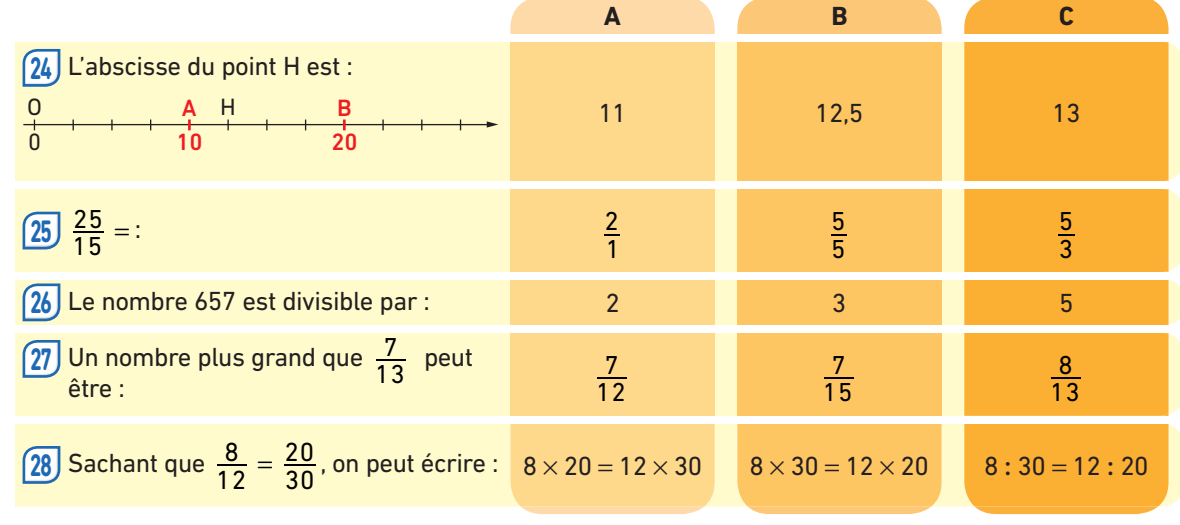

Retrouve un autre QCM interactif sur le site www.bordas-myriade.fr.

### Je fais le point sur mes objectifs

### objectif 4

#### **Utiliser des fractions en tant que quotients ou proportions**

**1.** Sur un axe gradué, placer les points A, B et C **29** d'abscisses respectives  $\frac{2}{5}, \frac{7}{5}$  et  $\frac{11}{5}$ .

**2.** Encadrer chacune de ces fractions par deux entiers consécutifs.

Les deux tiers des 27 élèves de 5e B mangent à **30** la cantine. Combien d'élèves de 5e B mangent à la cantine ?

**31** Recopier et compléter :

**a.** 
$$
\frac{3}{5} \times 45 = ...
$$
 **b.**  $\frac{3}{8} \times 18 = ...$  **c.**  $17 \times \frac{2}{11} = ...$   
**d.**  $15 \times \frac{2}{5} = ...$  **e.**  $\frac{1}{7} \times 7 = ...$  **f.**  $\frac{25}{100} \times 84 = ...$ 

**32** Recopier et compléter :

**a.**  $9 \times ... = 63$  **b.**  $3 \times ... = 22$  **c.**  $7 \times ... = 23$ **d.**  $7 \times ... = 15$  **e.**  $18 \times ... = 9$  **f.**  $21 \times ... = 7$ 

**33** Construire un axe gradué permettant de placer facilement le point K d'abscisse  $\frac{7}{13}$ , puis placer ce point.

**34** Sur un axe gradué, le point O a pour abscisse 0 et le point A a pour abscisse 5.

Déterminer les abscisses des points B, C, D et E du segment [OA] sachant que OB =  $\frac{1}{2}$ OA ;  $\int_{a}^{b}OC = \frac{2}{7}OA$ ; OD =  $\frac{2}{3}OA$  et OE =  $\frac{1}{10}OA$ .

**35** Construire un axe gradué permettant de placer facilement le point T d'abscisse  $\frac{9}{5}$ , puis placer ce point.

**36** Dans chacun des cas suivants, déterminer l'abscisse du point B connaissant celle du point A :

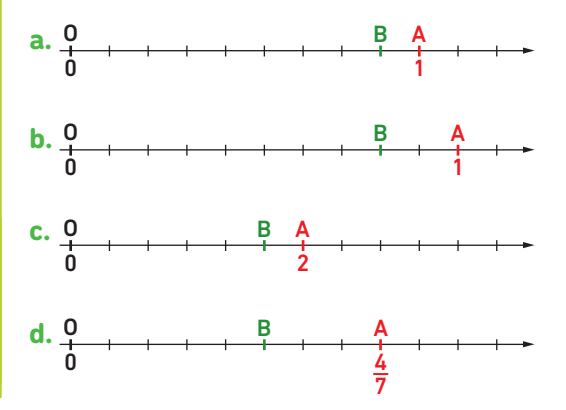

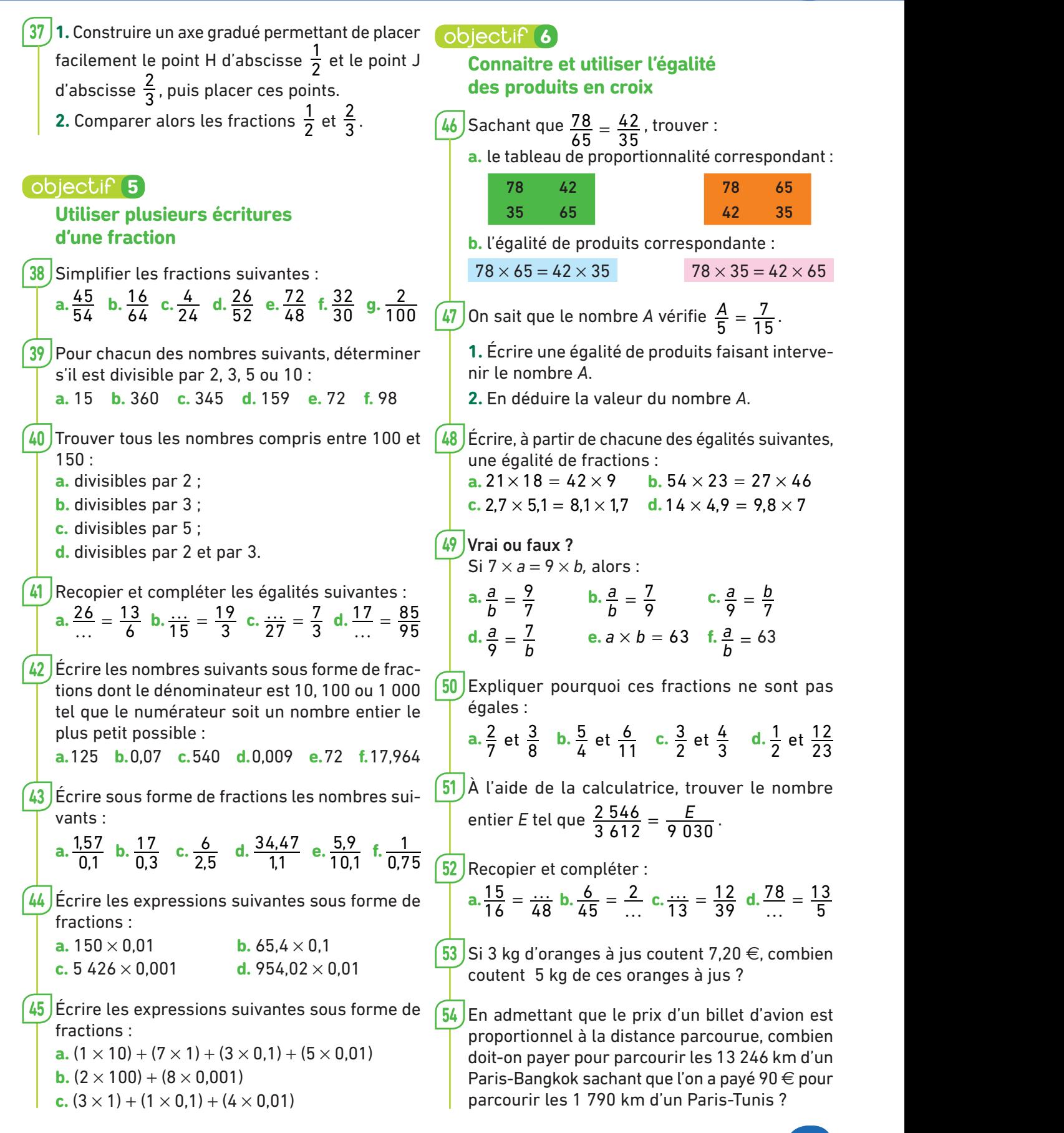

### Je fais le point sur mon cours

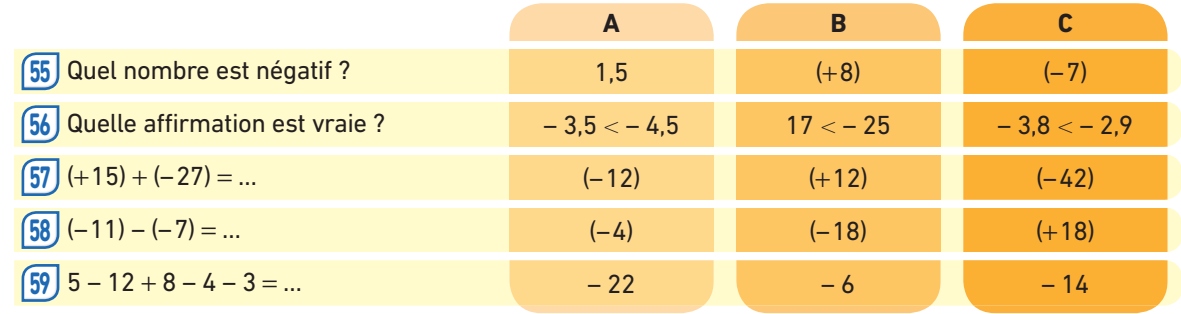

Retrouve un autre QCM interactif sur le site www.bordas-myriade.fr.

## Je fais le point sur mes objectifs

### objectif 7

#### **Utiliser les nombres relatifs**

Donner quelques exemples d'utilisation des **60** nombres positifs et négatifs tirés de la vie courante.

Voici un extrait de relevé de compte. **61**

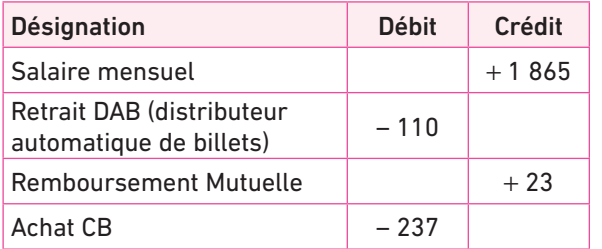

Que signifient les nombres relatifs utilisés dans ce relevé ?

#### Associer à chaque évènement ci-dessous l'année **62**ou la période qui lui correspond.

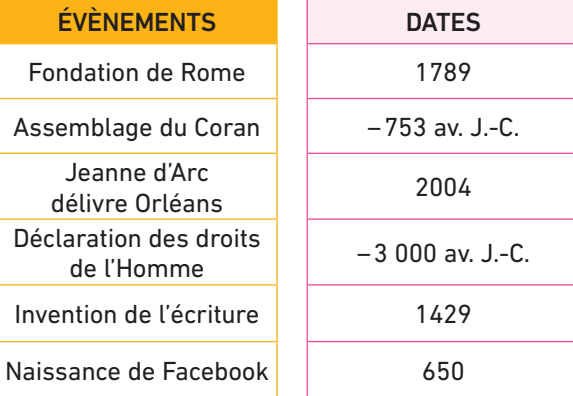

### **8**

### **Repérer des nombres relatifs sur une droite graduée et les comparer**

Dans chaque cas, donner les abscisses des points **63** A, B, C et D.

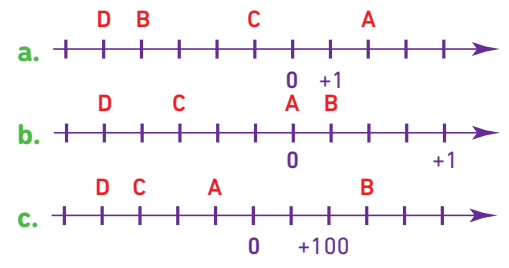

- Placer les points suivants sur une droite graduée. **64**  $A(-7)$ ; B(+5); C(+2); D(-6) et E(0).
- Placer les points suivants sur une droite graduée. **65**  $A(-5,5)$ ; B(+3,5); C(-8); D(-0,5) et  $E (+ 6.5)$ .
- **66** Ranger les nombres suivants par ordre croissant.  $(-5)$ ;  $(+2)$ ;  $(-3)$ ;  $(+7)$ ;  $(-6)$ ;  $(-9)$ ;  $(+1)$ .
- **67** Ranger les nombres suivants par ordre décroissant.  $(-3,78)$ ;  $(+6,45)$ ;  $(-4)$ ;  $(+8)$ ;  $(-3,75)$ ;  $(-3.8) : (+6.5).$

**68** Recopier et compléter les expressions suivantes avec les signes  $\lt$ ,  $>$  ou = .

**a.**  $(+3)$  …  $(-7)$  **b.**  $(-3.5)$  …  $(-3.6)$ **c.**  $(+6.2)$  …  $(+5.9)$  **d.**  $(-2.15)$  …  $(-2.2)$ **e.** (+ 5,250) … (+ 5,25) **f.** (− 6,4) … (− 4,6)

Lire les coordonnées **69** des points A, B, C et D dans le repère ci-contre.

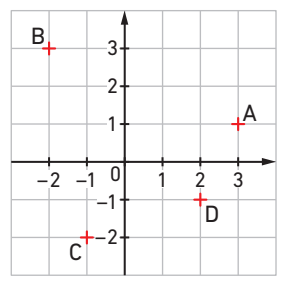

Placer les points suivants dans un repère ortho-**70** gonal bien choisi :

 $A(+1; -3)$ ; B(-3;0); C(+2;+2); D(0;+2);  $E(-1; +4)$ : F(0; -2): G(-5; -2): H(+4; 0).

### **b**jectif 9

### **Effectuer la somme et la différence de nombres relatifs**

Effectuer les sommes suivantes sans utiliser la **71** calculatrice. **a.**  $(+5) + (-4)$  **b.**  $(-6) + (-4)$ **c.**  $(+2) + (-9)$  **d.**  $(+8) + (+5)$ **e.**  $(-3.1) + (+2.9)$  **f.**  $(-5.7) + (+9.6)$ **g.**  $(-5.3) + (+5.3)$  **h.**  $(+4.75) + (-6.5)$ 

**i.**  $(-9.25) + (+12.6)$  **j.**  $(+5.28) + (-6.89)$ 

**72** Calculer les expressions suivantes sans utiliser la calculatrice.

**a.**  $A = (+7) + (+5) + (-8) + (-4)$ **b.**  $B = (-5) + (+9) + (-7) + (+3)$ **c.**  $C = (-2) + (+9) + (+3) + (-8)$ **d.**  $D = (+12) + (+5) + (-3) + (+1) + (-8)$ 

**73** Calculer les expressions suivantes sans utiliser la calculatrice.

**a.**  $A = (+1,9) + (+6,2) + (-9,7) + (-5,3)$ **b.**  $B = (-7.5) + (+4.2) + (-3) + (+6.3)$ **c.**  $C = (-4.7) + (+6.9) + (+1.25) + (-8.6)$ **d.**  $D = (+4.8) + (+6.4) + (-7.5) + (+1.35) + (-10.28)$ **e.**  $E = (-5.3) + (+8.2) + (-5.47) + (+5.3) + (-8.2)$ **f.**  $F = (-1.9) + (+2.8) + (-3.7) + (+4.6) + (-5.5)$ 

Effectuer les différences suivantes sans utiliser **74**la calculatrice.

**a.**  $(+12) - (+3)$  **b.**  $(-9) - (-2)$ **c.**  $(-3) - (+5)$  **d.**  $(+8) - (-6)$ **e.**  $(+4.8) - (-8.4)$  **f.**  $(+6.7) - (-6.7)$ **g.**  $(-5.5) - (+3.25)$  **h.**  $(+3.7) - (+9.18)$ **i.**  $(-5.6) - (-9.25)$  **j.**  $(-8.7) - (-8.7)$ 

La carte ci-dessous donne les températures **75** observées un même jour en France. Quel a été l'écart de température entre la ville la plus chaude et la ville la plus froide ?

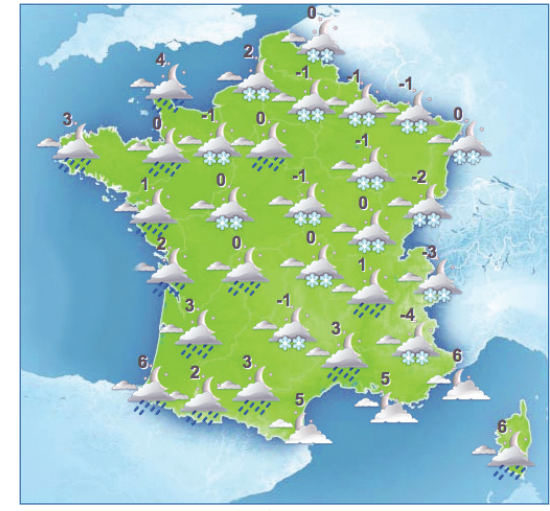

© MÉTÉO FRANCE

**76** Transformer chaque expression en une suite d'additions puis la calculer sans utiliser la calculatrice. **a.**  $A = (+7) - (-5) + (-11) - (-4) + (-7)$ 

**b.**  $B = (+13) + (-5) - (+14) - (+17) - (-13)$ **c.**  $C = (-2,8) - (+3,7) - (+4,1) + (-2,3) - (+4,5)$ **d.**  $D = (-8.1) - (+3.6) + (-9.7) - (-8.2) - (-2.4)$ 

**77** Calculer les expressions suivantes. **a.**  $A = (+3) + (-2) - (-1) + (+5) - (+3)$ **b.**  $B = (-5) - (-4) - (+1) + (-2) - (-3)$ **c.**  $C = (-5.2) + (-4.3) - (-2.5) + (-1.6) - (-3.1)$ **d.**  $D = (+1.2) - (+2.3) - (+3.4) + (+4.5) - (+5.6)$ 

**78** Calculer les expressions suivantes sans utiliser la calculatrice.

- **a.**  $A = (+0.9) + (-8.3) (-3) + (+6.4) (-8.1)$ **b.**  $B = (-5,3) + (+6) + (-12) - (-4,1) - (-7)$ **c.**  $C = (+150) + (-19) - (+104) - (-200)$
- **d.**  $D = (-1003) (+327) (-543) + (+1500)$

**79** Calculer les expressions suivantes sans utiliser la calculatrice.

**a.**  $A = 4 - 9 + 2$ **b.**  $B = 7 - 6 + 2 - 8$ **c.**  $C = -7 + 2 + 4 - 8 - 9$ **d.**  $D = 12 - 23 + 2 - 5 - 7$ **e.** *E* = 2,3 − 5,6 − 8,7 + 4 + 1,2 **f.**  $F = -1.1 + 5 + 3.2 - 4 + 3.5 + 6$ 

### Je fais le point sur mon cours

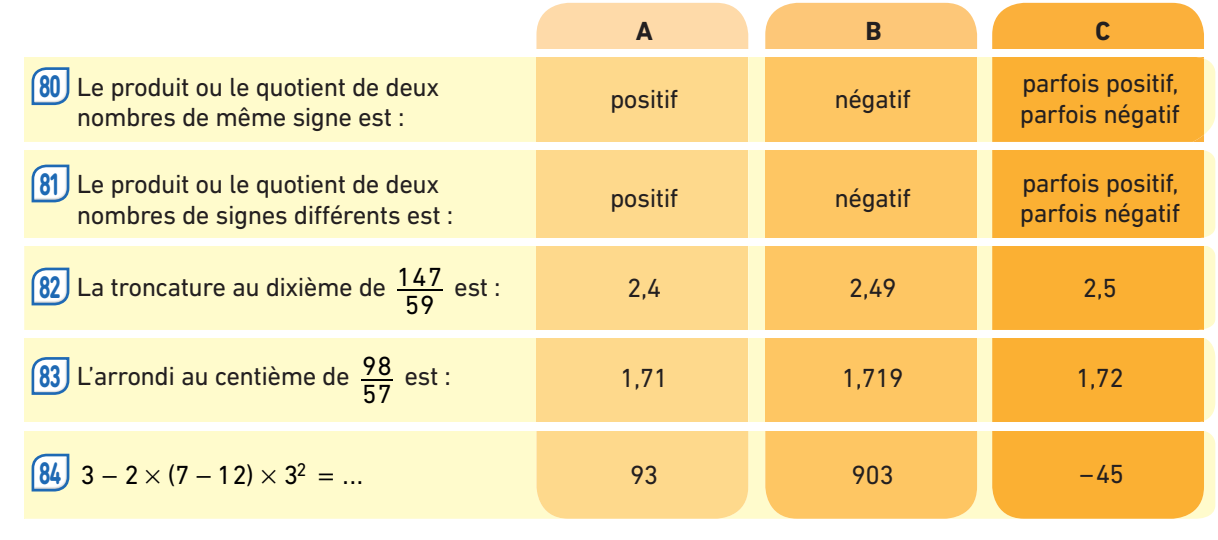

Retrouve un autre QCM interactif sur le site www.bordas-myriade.fr.

## Je fais le point sur mes objectifs

89 Calculer les produits suivants. **a.**  $(-3.2) \times 7$  **b.**  $-3 \times (-5.3)$ **c.**  $5 \times (-3.7)$  **d.**  $-4.1 \times 8$ **e.** −5,4 × (−3) **f.** −7 × 7,3 **90** Calculer les produits suivants. **a.** (−7)  $\times$  (−2)  $\times$  (−2)  $\times$  (−2)  $\times$  (−4) **b.** (-2)  $\times$  (+2)  $\times$  (-2)  $\times$  (+2)  $\times$  (-2)  $\times$  (+2) **c.**  $(+9) \times (-1) \times (+2) \times (-2) \times (-5) \times (+5)$ **d.** (-10)  $\times$  (-10)  $\times$  (+10)  $\times$  (+10)  $\times$  (-10)  $\times$  (-5)  $\times$  (-7) **91** Calculer les produits suivants. **a.**  $(-1) \times (+2) \times (-3)$ **b.** (+1)  $\times$  (-2)  $\times$  (-1)  $\times$  (+2)  $\times$  (-1) **c.**  $(+2) \times (-3) \times (-5) \times (-1) \times (+2) \times (-10)$ **d.**  $-0.5 \times (-2) \times (-0.1) \times 7$ **e.**  $-2 \times 3 \times (-0.2) \times 1 \times (-0.1)$ **f.**  $7 \times (-1) \times 2 \times (-0.3) \times 0 \times 1.7 \times (-1.04)$ Lequel de ce deux calculs donne le résultat le **92** plus grand ?  $A = (+5) \times (-3,2) \times (-2) \times (+3)$  $B = (-6) \times (+2.5) \times (-4) \times (+1.5)$ . **Calculer avec des nombres relatifs 1.** Calculer les expressions suivantes. **85**  $A = (-2) \times (+6)$   $B = (-5) \times (+7)$  $C = (-2) \times (-5)$  *D* = (+6) × (+7)  $E = (-2) \times (+7)$   $F = (-5) \times (+6)$ **2.** Calculer les produits  $A \times B$ ,  $C \times D$  et  $E \times F$ . Que remarque-t-on ? Expliquer. 86 Calculer les expressions suivantes. **a.**  $(-3.5) + (+4.2)$  **b.**  $(-1.2) \times (+4)$ **c.**  $(-2.5) \times (-11)$  **d.**  $(-2.7) + (-4.3)$ **e.**  $(+2,8) + (-3,5)$  **f.**  $(+0,4) \times (+6)$ 87 Calculer les expressions suivantes. **a.**  $3.1 \times (-6)$  **b.**  $-4.6 - 3$ **c.**  $-5 \times (-3.4)$  **d.**  $-4.5 + 2.1$ **e.**  $-3.2 - (-0.4)$  **f.**  $4 \times (-7.3)$ Calculer les expressions suivantes. **88 a.**  $\frac{+40}{5}$  $\frac{-6}{9}$  $\frac{-6}{-8}$  **c.**  $\frac{-7}{10}$ objectif 10

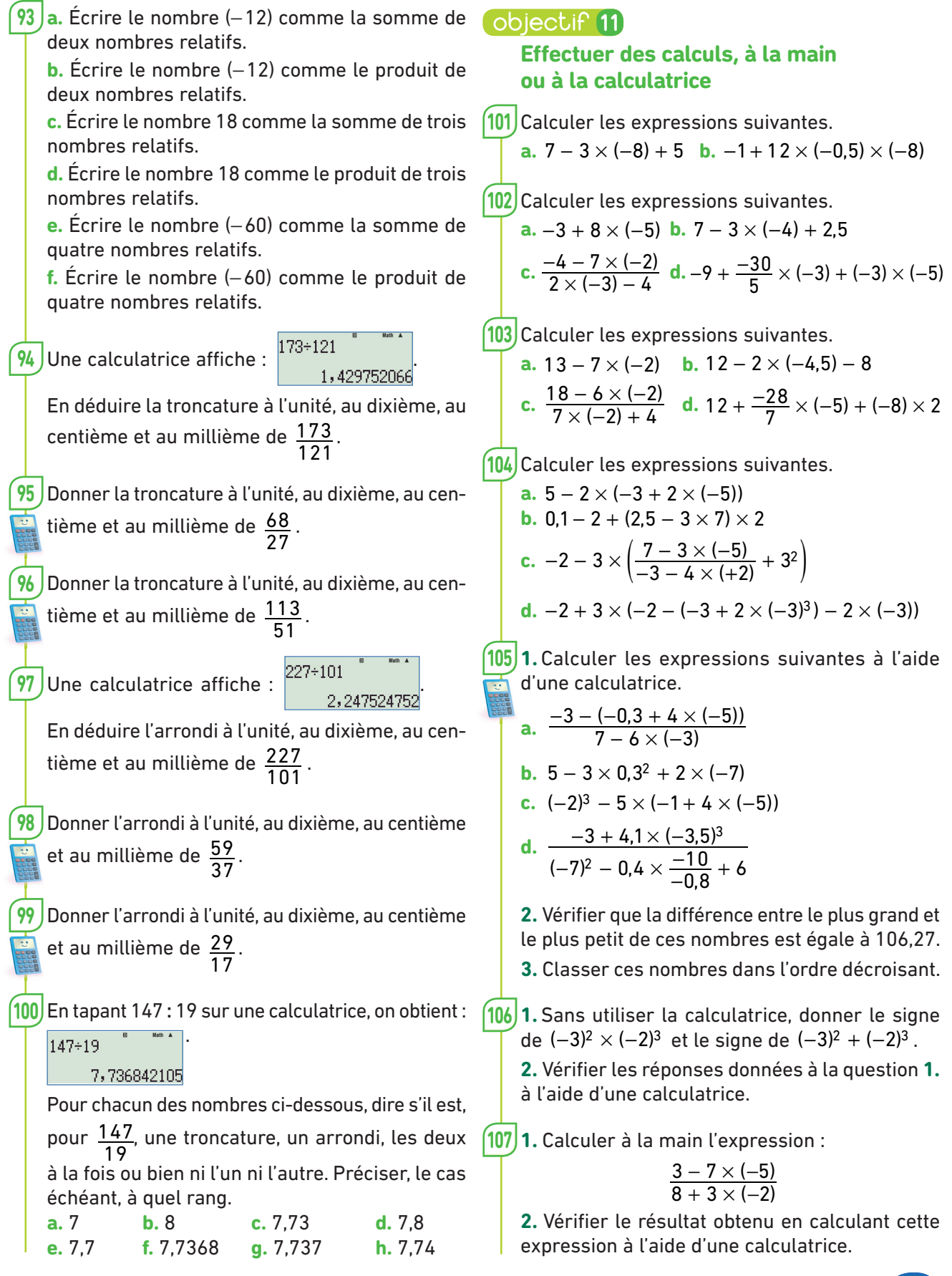

### Je fais le point sur mon cours

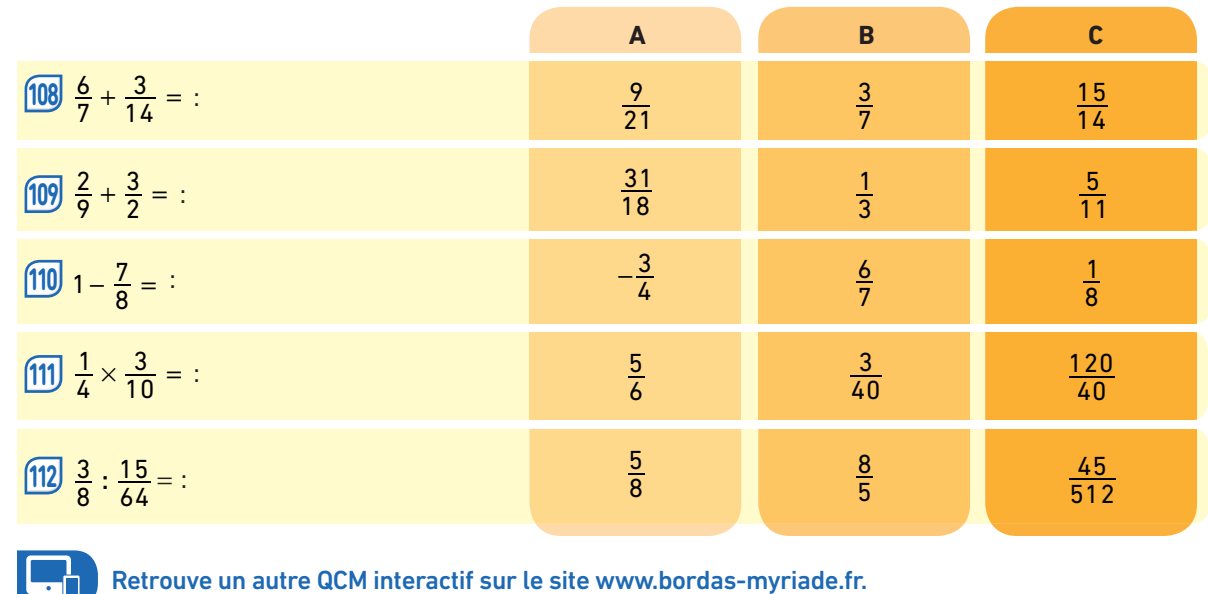

## Je fais le point sur mes objectifs

### objectif 12

#### **Additionner et soustraire des nombres en écriture fractionnaire simple**

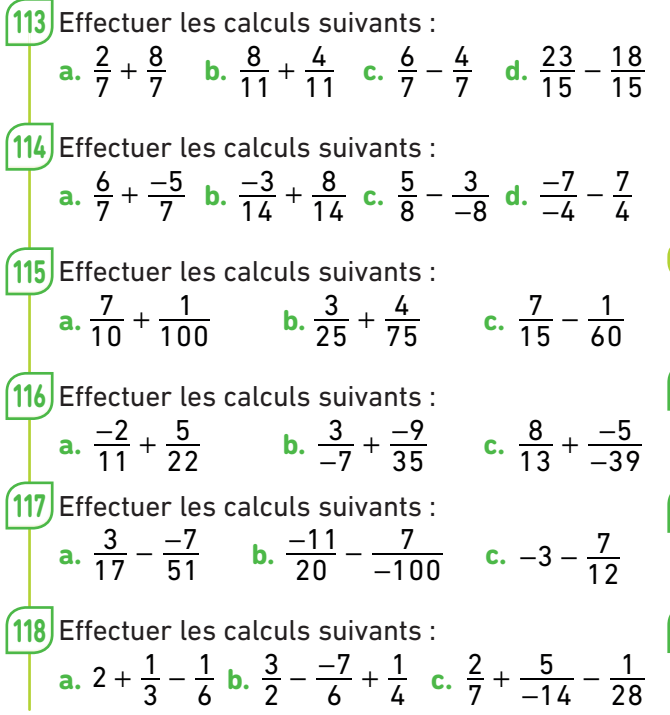

119) Florian a cassé sa tirelire pour acheter des cadeaux à sa famille. Il va utiliser  $\frac{3}{10}$  de son argent pour acheter un cadeau à sa mère et aimerait dépenser la même somme pour le cadeau de son père. Il a aussi prévu $\frac{1}{10}$  de son argent pour sa petite sœur et le reste pour sa grande sœur. Quelle fraction de son argent sera consacrée à l'achat du cadeau de sa grande sœur ?

#### **biectif 13**

### **Additionner et soustraire des nombres en écriture fractionnaire en général**

Effectuer les calculs suivants : **a.**  $\frac{3}{7} + \frac{1}{2}$  **b.**  $\frac{2}{9} + \frac{15}{8}$  **c.**  $\frac{9}{5} - \frac{12}{17}$  **d.**  $\frac{8}{7} - \frac{1}{6}$ Effectuer les calculs suivants : **a.**  $\frac{9}{7} + \frac{-8}{5}$  **b.**  $\frac{-6}{11} + \frac{7}{2}$  **c.**  $\frac{2}{-7} - \frac{4}{5}$  **d.**  $-3 - \frac{-9}{4}$ Effectuer les calculs suivants : **a.**  $1 + \frac{1}{2} + \frac{1}{3} + \frac{1}{4} + \frac{1}{5}$  **b.**  $1 - \frac{1}{2} + \frac{1}{3} - \frac{1}{4} + \frac{1}{5}$ 

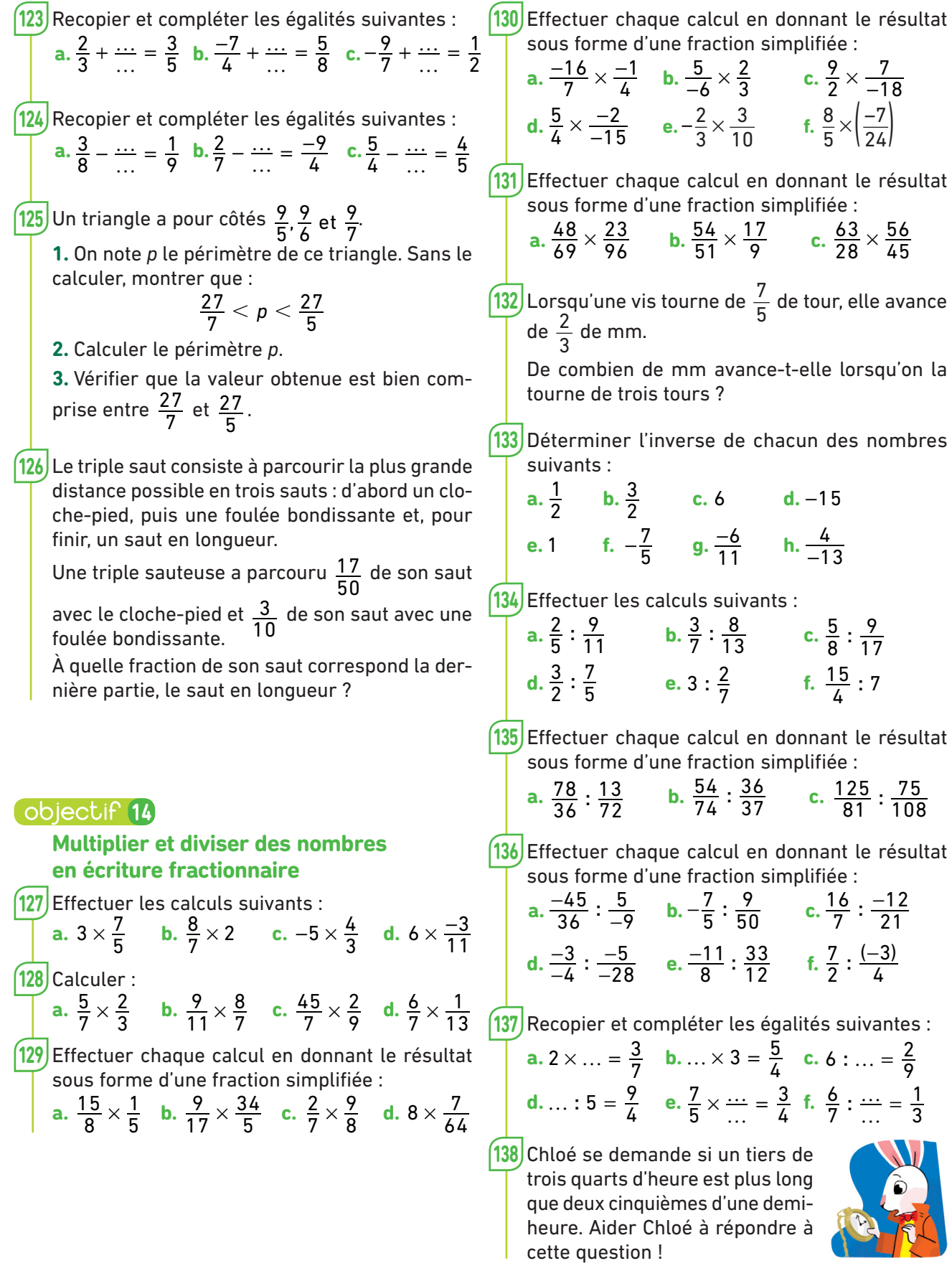

## Je fais le point sur mon cours

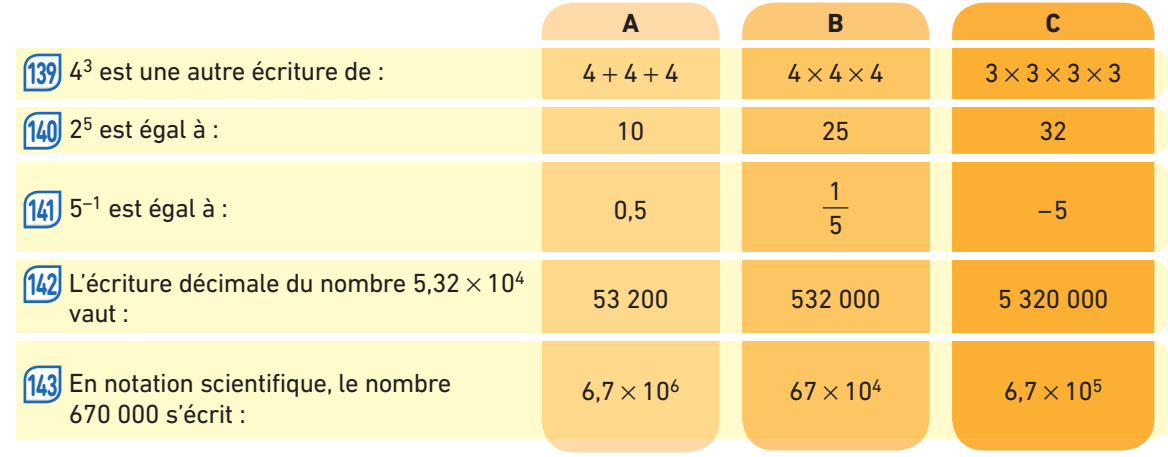

Retrouve un autre QCM intéractif sur le site www.bordas-myriade.fr.

## Je fais le point sur mes objectifs

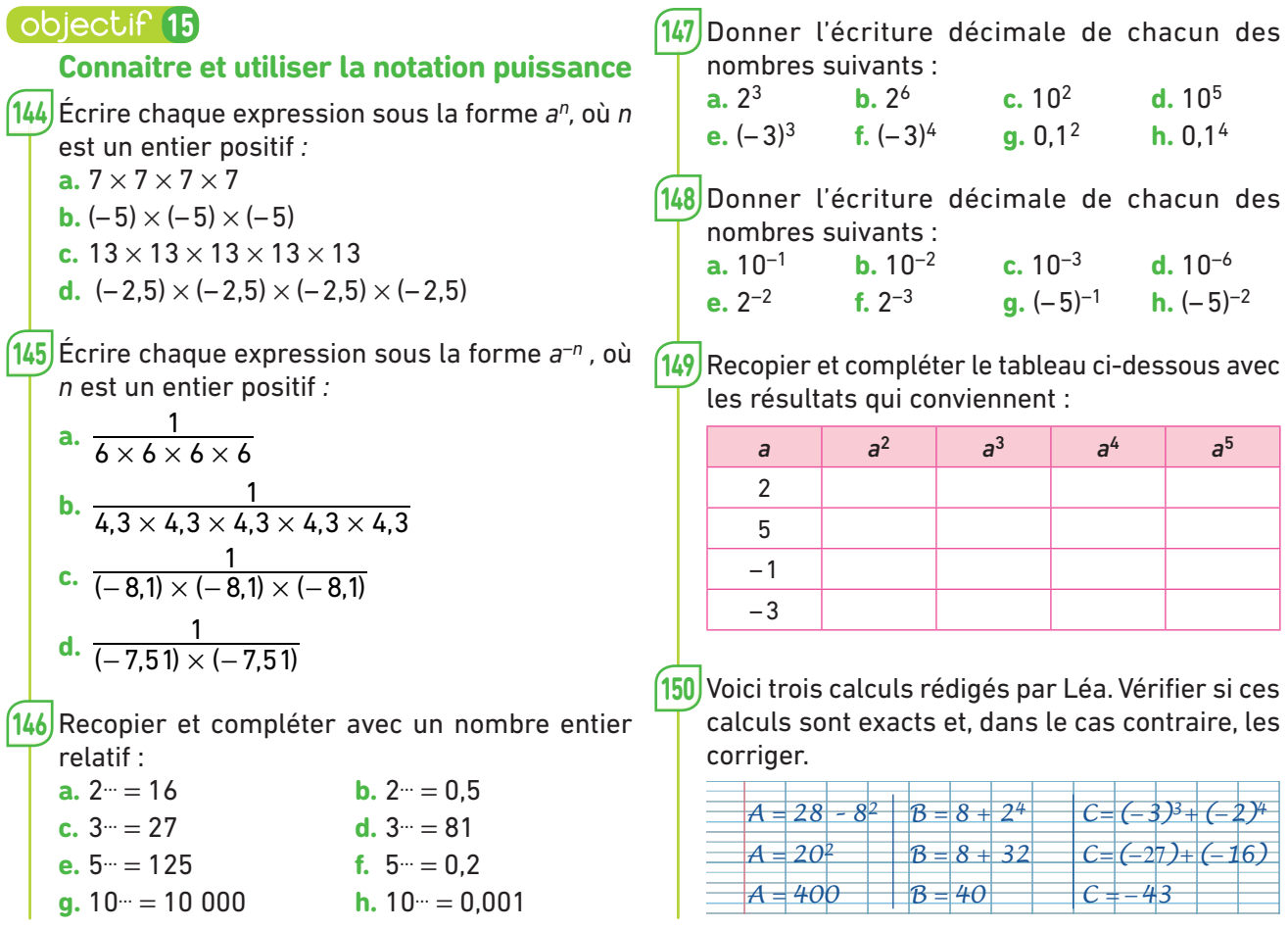

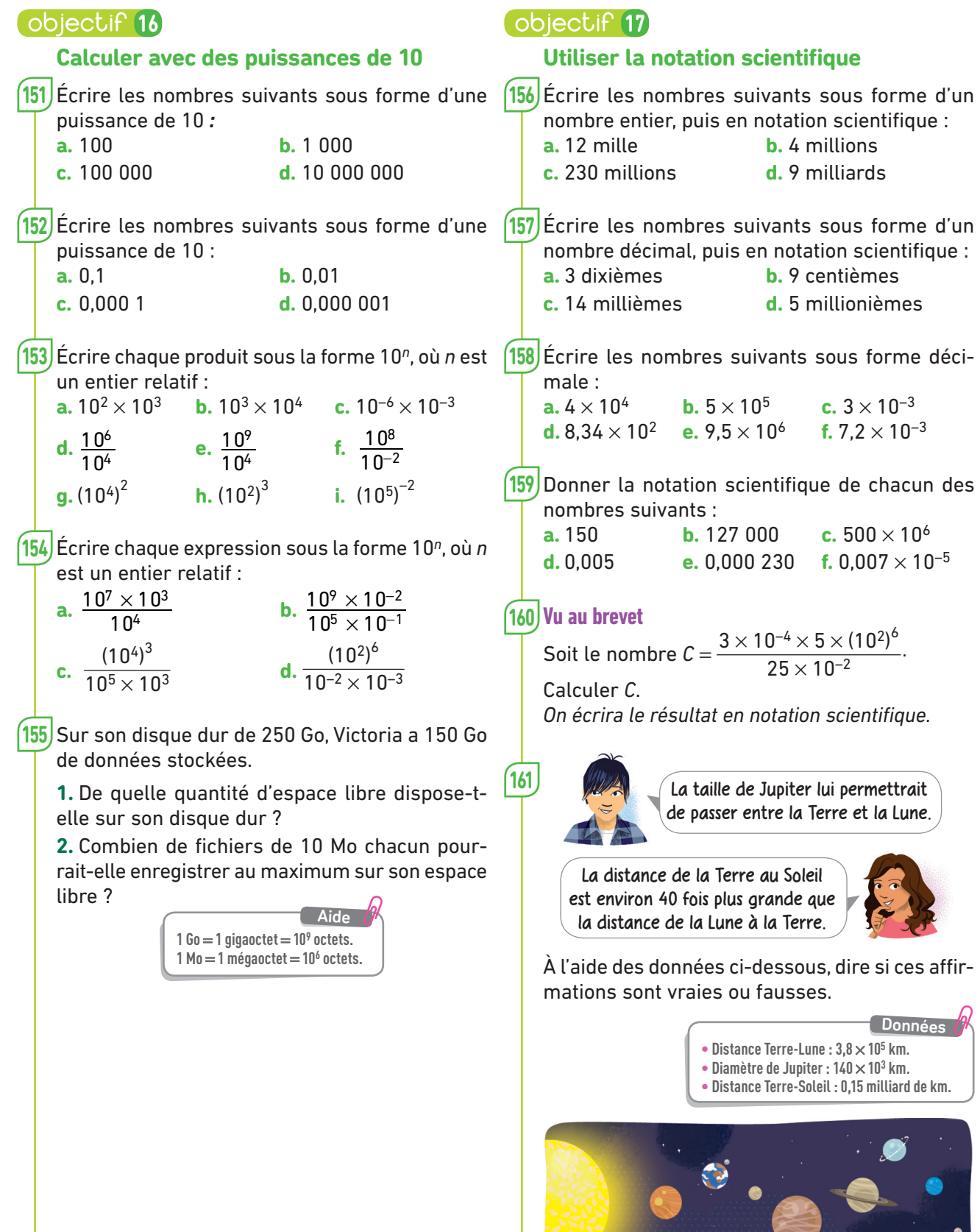

## Je fais le point sur mon cours

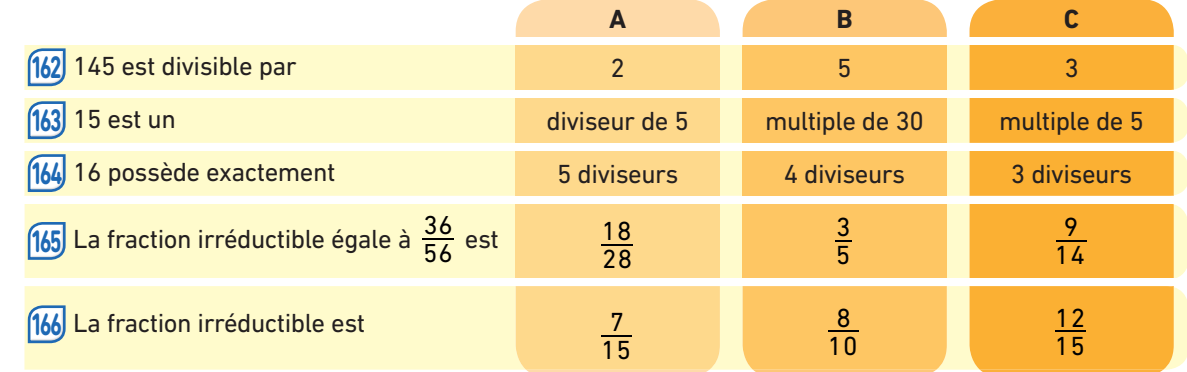

Retrouve un autre QCM interactif sur le site www.bordas-myriade.fr.

#### 173 Trouver tous les diviseurs communs à 66 et 44. 174) Trouver tous les diviseurs communs à 52 et 78. 175) Parmi les quatre nombres suivants, un seul est premier. Lequel ? 27 ; 37 ; 57 ; 87. Parmi les quatre nombres suivants, un seul n'est **176** pas premier. Lequel ? 59 ; 69 ; 79 ; 89. 177 Trouver tous les nombres premiers compris entre 80 et 90. 178 Donner trois multiples communs à 12 et 21. 179 Donner trois multiples communs à 16 et 24. L'ensemble des écrits de Victor Hugo a été repu-**180** blié après sa mort en 53 volumes. La bibliothécaire classe ces volumes à raison de 8 volumes par étagère. **1.** Combien faut-il d'étagères pour exposer toute l'œuvre de Victor Hugo ? **2.** Combien de volumes l'étagère incomplète contiendra-t-elle ? **Utiliser des diviseurs, des multiples et des nombres premiers** Les nombres suivants sont-ils divisibles par 2 ? **167** par 3 ? par 5 ? par 9 ? par 10 ? **a.** 15 **b.** 27 **c.** 42 **d.** 120 **e.** 541 **f.** 11 541 **g.** 5 310 **h.** 235 910 168 Trouver un nombre supérieur à 100 divisible par 2 et par 3, mais pas par 4 ni par 9. Poser et effectuer la division euclidienne de 312 **169** par 17 et compléter l'égalité ci-dessous :  $312 = ... \times 17 + ...$ L'égalité suivante traduit une division euclidienne : **170**  $3\,456 = 11 \times 312 + 24.$ De quelle division s'agit-il ? 171) Trouver tous les diviseurs de chacun des nombres suivants : **a.** 42 **b.** 49 **c.** 56 **d.** 64 172) Donner trois multiples de chacun des nombres suivants : **a.** 11 **b.** 17 **c.** 23 **d.** 39 objectif<sup>(18)</sup> Je fais le point sur mes objectifs

### objectif 19

### **Décomposer en produit de facteurs premiers et rendre une fraction irréductible**

Parmi les fractions suivantes, trouver celles qui **181** sont irréductibles et simplifier les autres pour qu'elles le deviennent.

**a.**  $\frac{17}{8}$  **b.**  $\frac{18}{16}$  **c.**  $\frac{43}{33}$  **d.**  $\frac{540}{360}$ 

182) En utilisant la simplification de fraction sur la calculatrice, rendre irréductibles les fractions suivantes.

**a.**  $\frac{513}{1311}$  **b.**  $\frac{1232}{784}$  **c.**  $\frac{1755}{2925}$  **d.**  $\frac{1513}{2403}$ 

Voici la liste des diviseurs de 128 : **183** 1, 2, 4, 8, 16, 32, 64, 128.

Voici la liste des diviseurs de 224 :

1, 2, 4, 7, 8, 14, 16, 28, 32, 56, 112, 224.

**1.** Quel est le plus grand diviseur commun de 128 et 224 ?

**2.** Écrire la fraction  $\frac{128}{224}$  sous forme irréductible.

184 Sachant que le plus grand diviseur commun de 456 et 741 est 57, trouver les fractions irréductibles égales aux fractions suivantes :

**a.**  $\frac{456}{741}$  **b.**  $\frac{741}{456}$  **c.**  $\frac{4560}{7410}$ 

185 Décomposer en produits de facteurs premiers les nombres suivants :

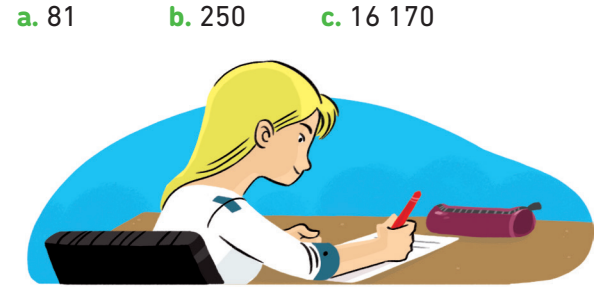

186<sup> $\left|$ </sup> 1. Sans calcul, expliquer pourquoi 396 et 378 ne sont pas premiers entre eux.

**2.** Décomposer 396 et 378 en deux produits de facteurs premiers.

**3.** Écrire la fraction irréductible égale à  $\frac{396}{378}$ .

### **Vu au brevet 187**

Un vendeur possède un stock de 120 flacons de parfum au tiar et de 144 savonnettes au monoï. Il veut écouler tout ce stock en confectionnant le plus grand nombre de coffrets « Souvenirs de Polynésie » de sorte que :

– le nombre de flacons de parfum au tiar soit le même dans chaque coffret ;

– le nombre de savonnettes au monoï soit le même dans chaque coffret ;

– tous les flacons et savonnettes soient utilisés.

Trouver le nombre de coffrets à préparer et la composition de chacun d'eux.

188) 1. Décomposer en produits de facteurs premiers les nombres 60 et 84.

**2.** Plus grand diviseur commun.

**a.** Utiliser les décompositions précédentes pour trouver tous les diviseurs communs à 60 et 84.

**b.** Quel est le plus grand d'entre eux ?

**On appelle ce nombre le plus grand diviseur commun de 60 et 84 et on le note PGCD (60 ; 84).** Remarque

- **3.** Déterminer :
- **a.** PGCD (25 ; 35) ;
- **b.** PGCD (36 ; 48) ;
- **c.** PGCD (75 ; 125).

#### 189 1. Multiple commun

45 est un multiple de 3. C'est aussi un multiple de 5. On dit que 45 est un multiple commun à 3 et 5.

**a.** Vérifier que 36 est un multiple commun à 2 et 6.

**b.** Trouver un multiple commun à 7 et 11.

**c.** Vérifier que 330 est un multiple commun à 3, 5 et 11.

- **d.** Trouver un multiple commun à 3, 5 et 7.
- **2.** Plus petit multiple commun

3 et 5 ont plusieurs multiples en commun. Le plus petit d'entre eux est 15. On l'appelle le plus petit multiple commun de 3 et 5, que l'on note PPCM  $(3:5) = 15$ . Déterminer :

- **a.** PPCM (2 ; 9) ;
- **b.** PPCM (5 ; 10) ;
- **c.** PPCM (15 ; 21) ;
- **d.** PPCM (2 ; 5 ; 7) ;
- **e.** PPCM (2 ; 3 ; 4 ; 5 ; 6).

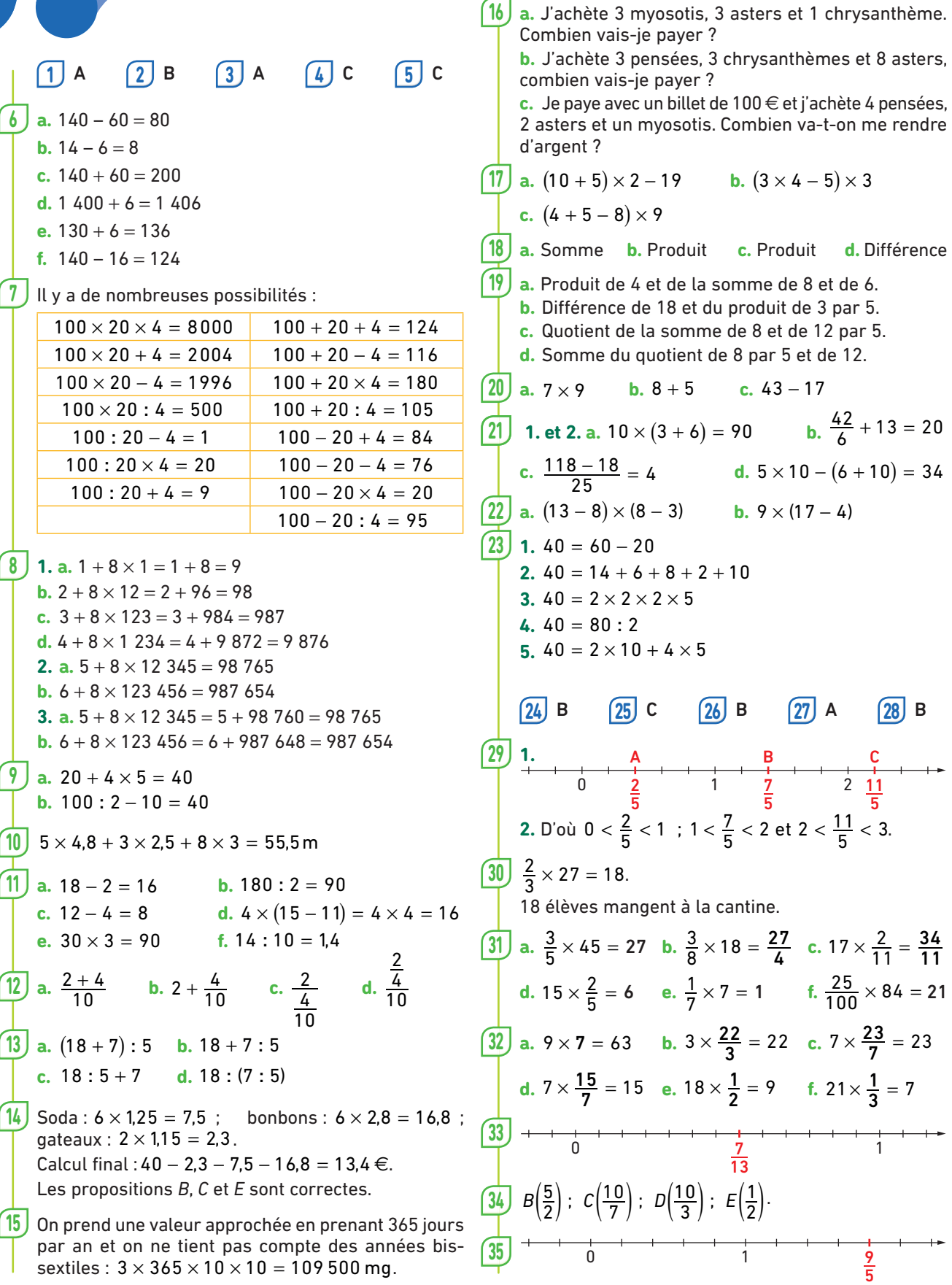

```
CORRIGÉS
```
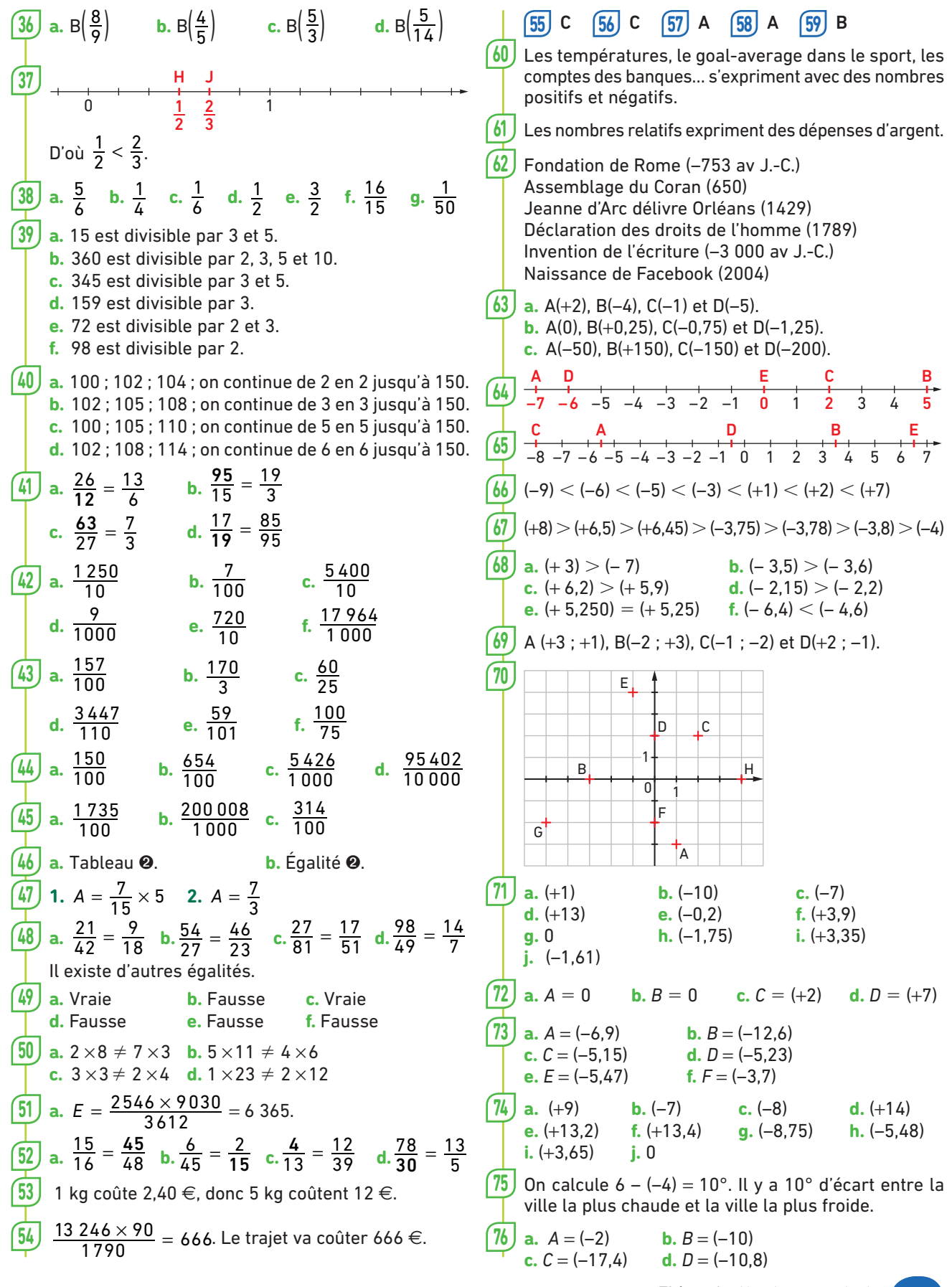

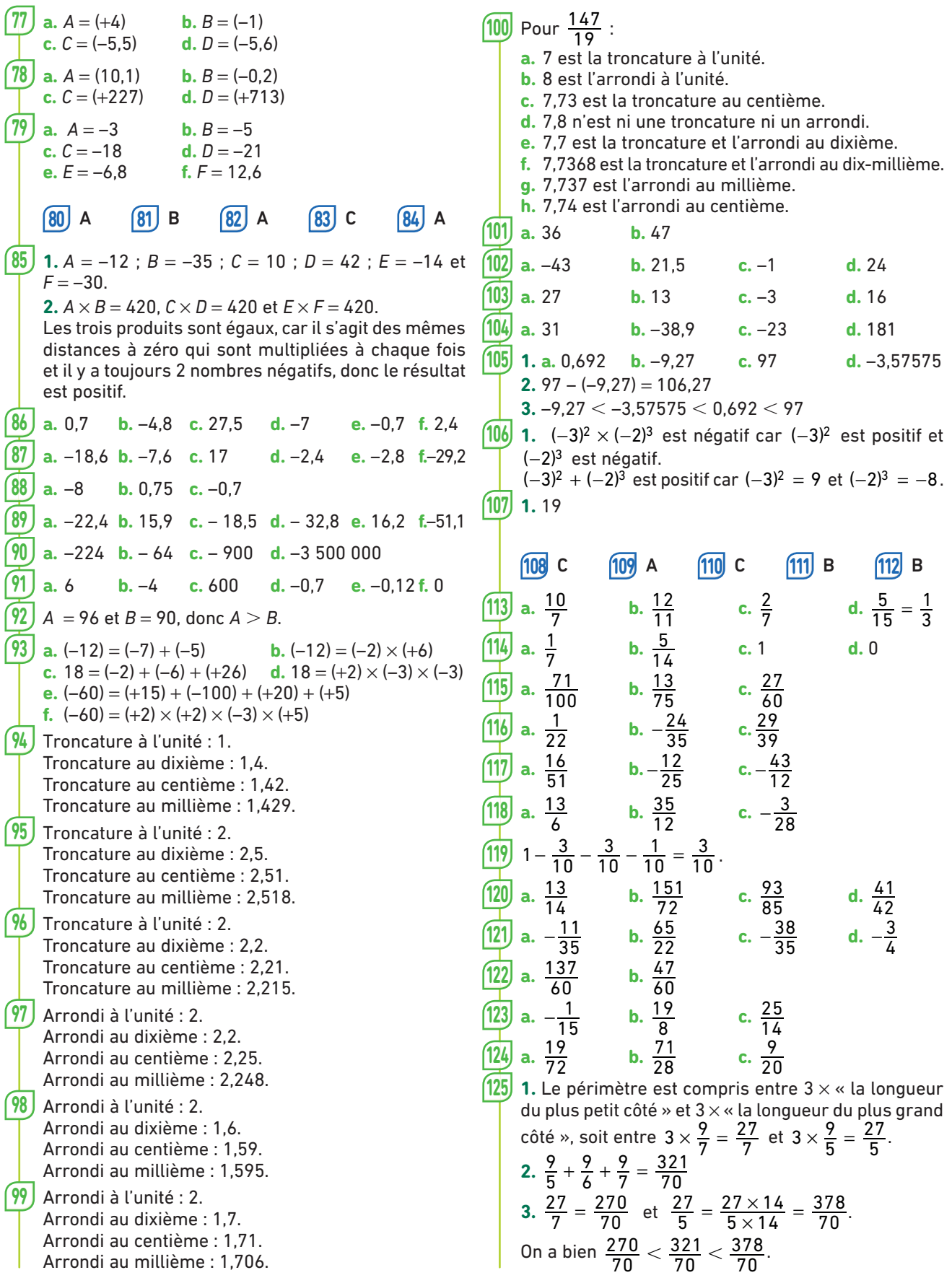

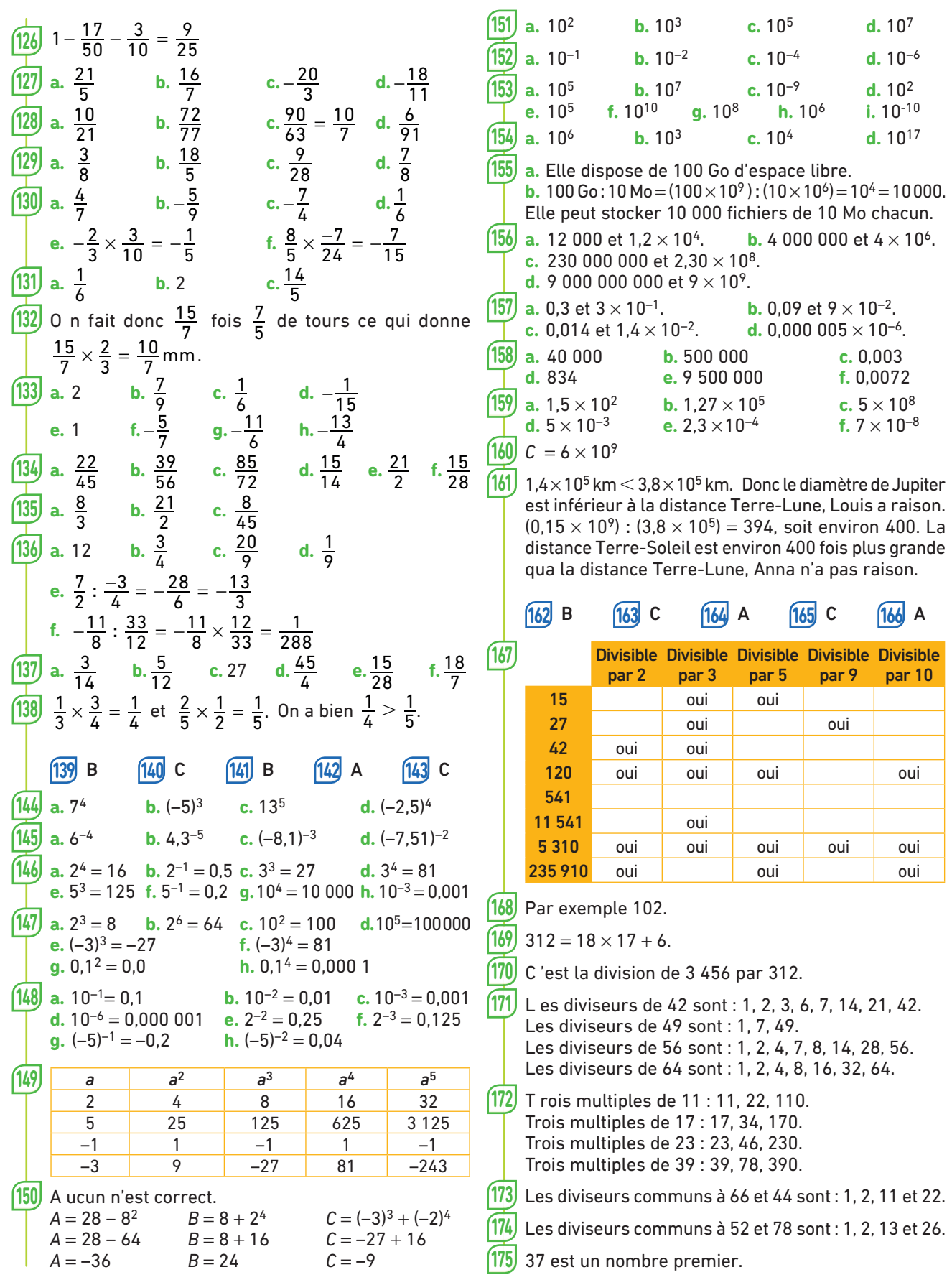

C

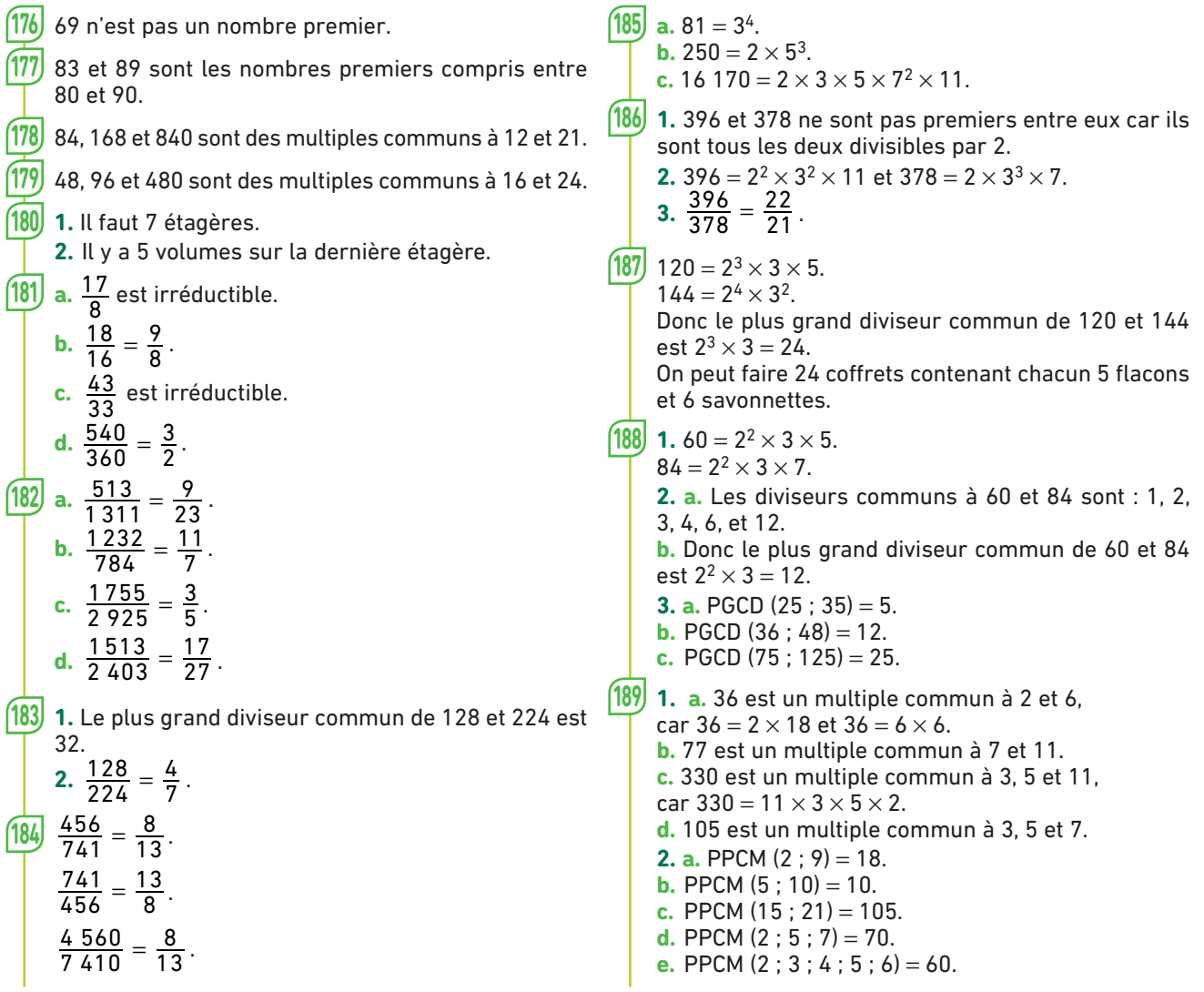